# **Deploying and Managing Juniper SD-WAN with Session Smart Routers**

**JUNIPER** 

Education Services

# COURSE OVERVIEW

This four-day course teaches network engineers and architects how to configure and manage the Juniper® Session Smart™ Router. Juniper Session Smart SD-WAN teaches students how to configure and use a Session Smart Router and a Juniper® Session Smart™ Conductor. It starts with an introduction to the product followed by an introduction to the programmable CLI, GUI, and Session Smart Data Model. After that, students will use the GUI to deploy and configure their Session Smart Routers. Students will build multiple paths between three Session Smart Routers with one Session Smart Conductor. Students will then learn the tools they can use within their Session Smart Conductors and Session Smart Routers to monitor and maintain their Session Smart deployments. Students working in the federal space will learn how Session Smart Routers work in classified environments and will learn how to manage their deployments. This course is based on Release 6.2.

#### COURSE LEVEL

Intermediate

## AUDIENCE

Individuals responsible for implementing, managing, and maintaining Session Smart Routing

# **PREREQUISITES**

- Basic TCP/IP skills.
- Familiarity with Linux

## RELATED JUNIPER PRODUCTS

• Session Smart Routers

# RELATED CERTIFICATION [JNCIS-ENT](https://learningportal.juniper.net/juniper/user_activity_info.aspx?id=JUNIPER-LEARNING-PATHS-HOME)

#### RECOMMENDED NEXT COURSE

*[Juniper SD-WAN with Mist AI](https://learningportal.juniper.net/juniper/user_activity_info.aspx?id=13125)*

## CONTACT YOUR REGIONAL EDUCATION SERVICES TEAM:

Americas[: training-amer@juniper.net](mailto:training-amer@juniper.net) EMEA[: training-emea@juniper.net](mailto:training-emea@juniper.net) APAC: [training-apac@juniper.net](mailto:training-apac@juniper.net)

# **OBJECTIVES**

- Install a Session Smart Router and a Session Smart Conductor.
- Access Session Smart Routers with both the PCLI and the GUI.
- Describe how traffic flows through a Session Smart Router.
- Use the PCLI and GUI to operate and maintain Session Smart Routers.
- Route traffic to a data center using Session Smart Routers.
- Configure a high availability (HA) pair of Session Smart Routers.
- Configure multiple paths between Session Smart Routers.
- Configure Session Smart Routers to interoperate with BGP peers.
- Identify the proper commands and tools to troubleshoot Session Smart Routers.
- Identify where to go to find more information on APIs.
- Identify where to go for further resources.
- Identify the benefits of WAN Assurance.
- Identify the benefits of Session Smart Router for Classified Networks.

# **Deploying and Managing Juniper SD-WAN with Session Smart Routers**

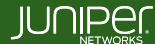

Education **Services** 

### COURSE CONTENTS

#### DAY<sub>1</sub>

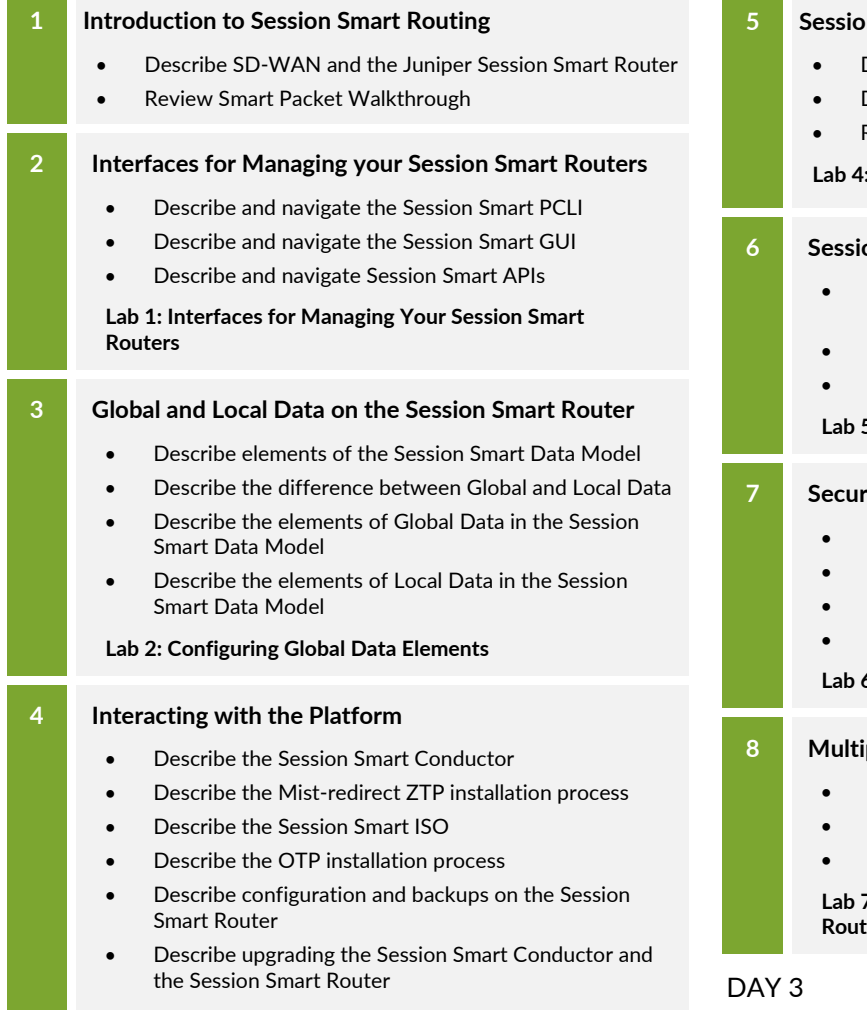

**Lab 3: Interacting with the Platform**

#### DAY<sub>2</sub>

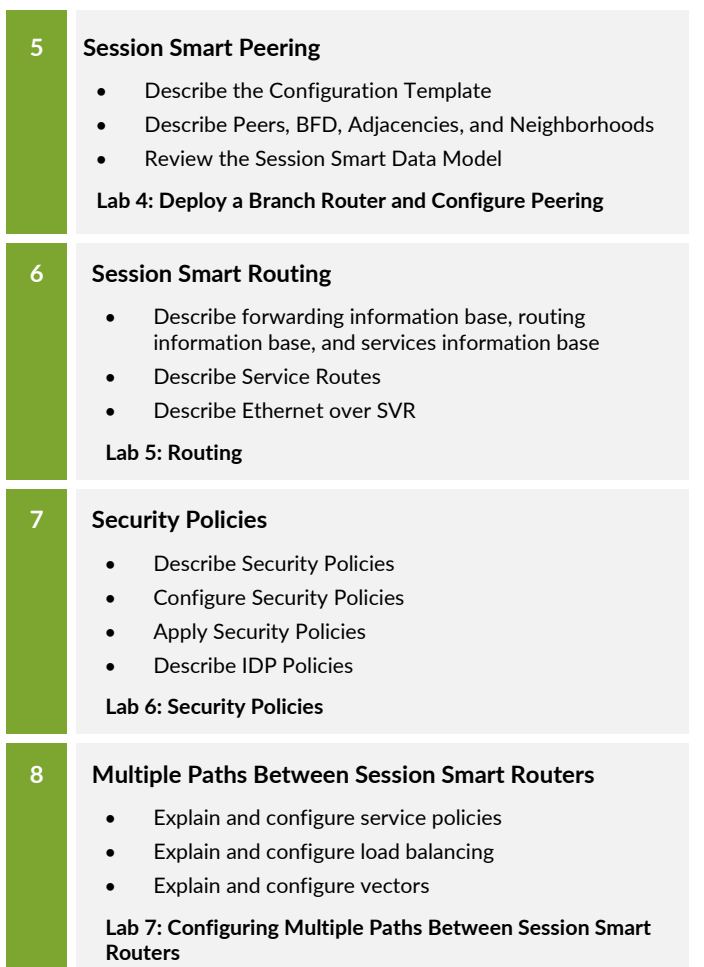

**9 Redundancy and High Availability on the Session Smart Router**

- Explain and configure VRRP
- Explain and configure dual-node high availability
- Explain and configure dual-router high availability
- Explain and configure link aggregation and LACP
- Describe conductor high availability

#### **Lab 8: High Availability**

#### **10 Traditional Routing on the Session Smart Router**

- Describe routing instances, VRFs, and static routes
- Explain and configure peering with a BGP neighbor
- Explain and configure BGP over Secure Vector Routing

#### **Lab 9: Traditional Routing**

*Continued on the next page.*

# **Deploying and Managing Juniper SD-WAN with Session Smart Routers**

**JUNIPE** 

Education Services

## COURSE CONTENTS (continued)

## DAY 3

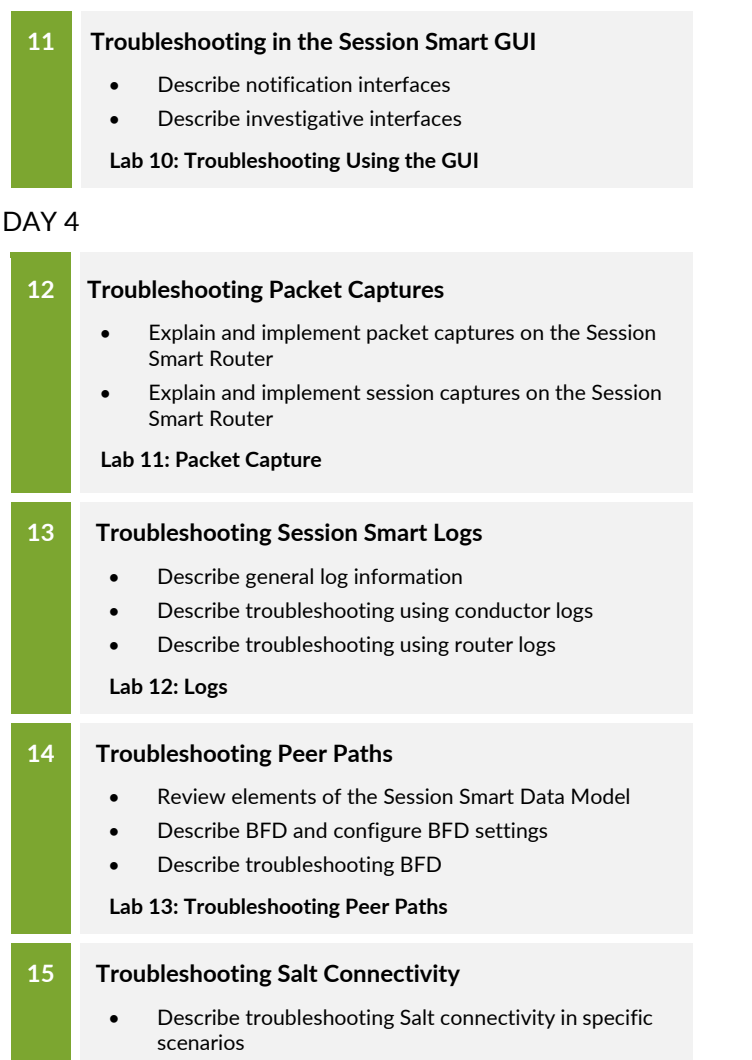

• Describe troubleshooting Salt connectivity over in-band management

**Lab 14: Troubleshooting Salt Connectivity**

## SELF-STUDY MODULE

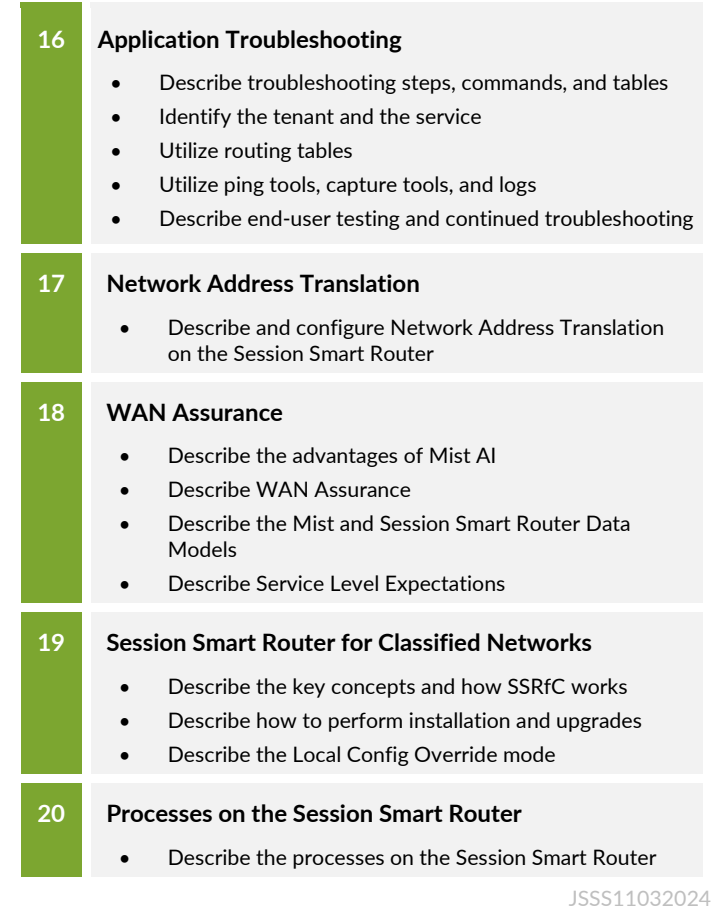